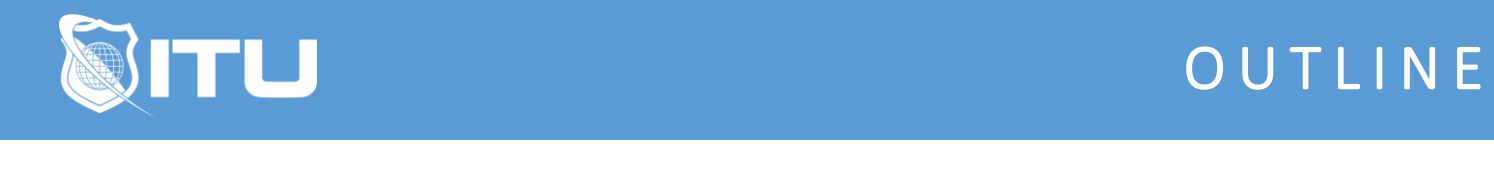

https://www.ituonline.com/

## Microsoft Access 2016

## Access 2016 Basic

Introduction Part1 Introduction Part2 Elements Part1 Elements Part2 Reviewing Data Queries Part1 Queries Part2 Tracking Time Part1 Tracking Time Part2 Tracking Time Part3 Design Work With Forms

## Access 2016 Intermediate

Relationships Part1 Relationships Part2 Changing Information Loading Tables Relating Invoices Part1 Relating Invoices Part2 Relating Invoices Part3 Relating Invoices Part4 Time Entry Form

## Access 2016 Advanced

Queries Part1 Queries Part2 Queries Part3 Queries Part4 Reports Based On Queries Adding Additional Information Update Query Part1 Update Query Part2 Creating A Report From Scratch Part1 Creating A Report From Scratch Part2 Creating A Report From Scratch Part3